## **Checklist**

## **Publishing a Datameer App**

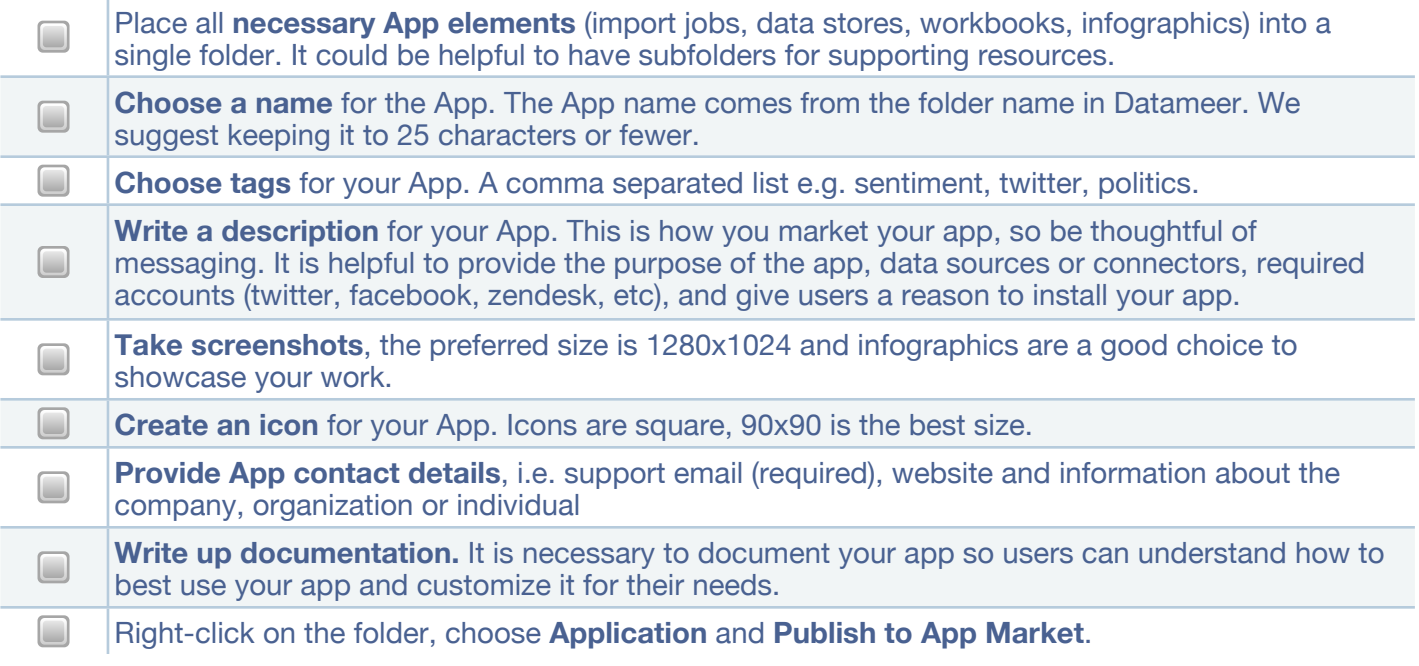